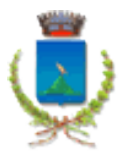

## **70044 – Provincia di BARI**

## **UFFICIO TECNICO COMUNALE**

## **Settore SUAP**

## PROCURA SPECIALE / DELEGA

Al Comune di Polignano a Mare

## **Procedimento da attivare**

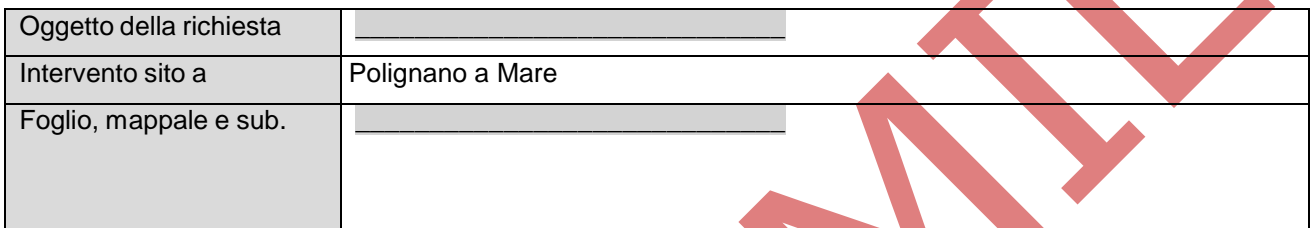

## **Dati del titolare/richiedente:**

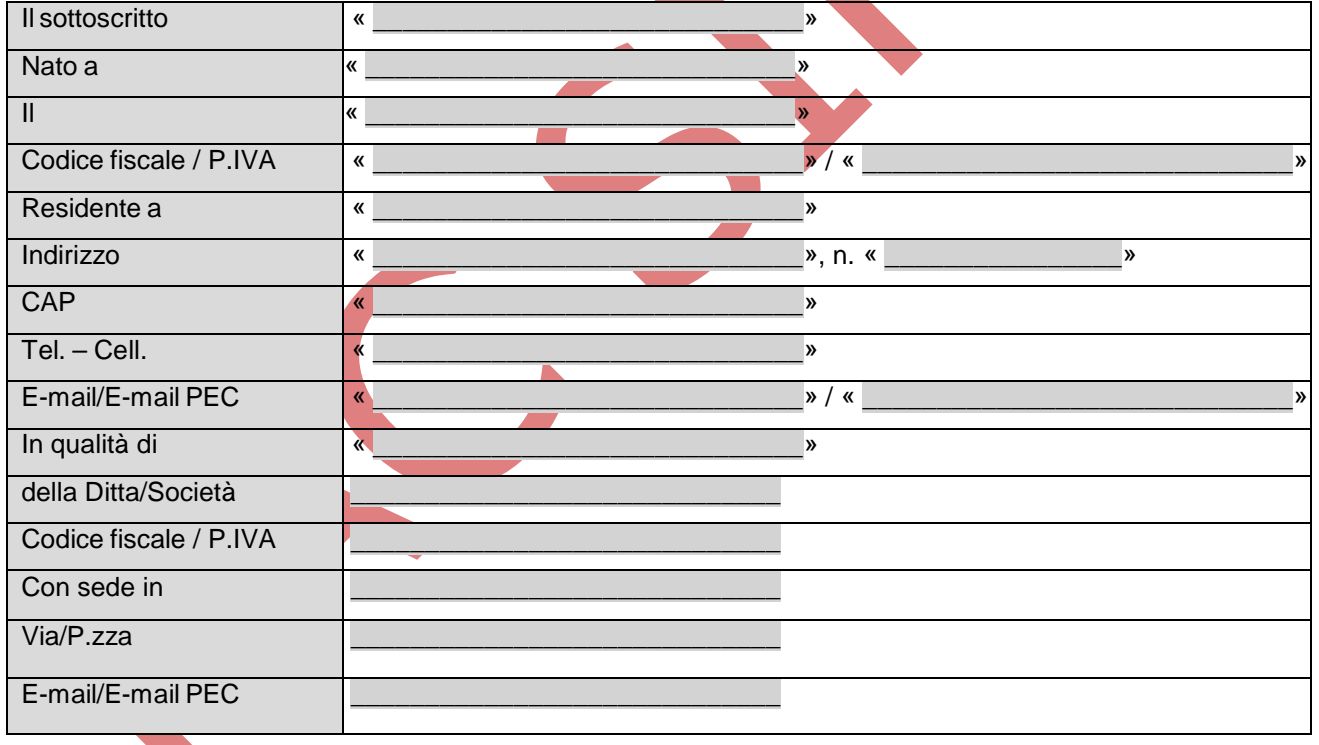

## **Dichiara/dichiarano di incaricare il Professionista Incaricato sotto indicato a:**

Presentare domanda di autorizzazione all'installazione di impianto pubblicitario, come disposto

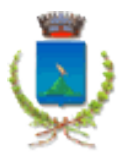

### **70044 – Provincia di BARI**

## **UFFICIO TECNICO COMUNALE**

#### **Settore SUAP**

dall'art. 11 del Regolamento Comunale approvato con Delibera Commissariale di C.C. n. 04bis del 30 ottobre 2003, mediante posta certificata (E-mail PEC) con firma digitale;

Presentare documentazione e/o dichiarazioni che non richiedano una firma diretta del richiedente

(mediante posta certificata – E-mail PEC con firma digitale).

**Richiede – inoltre – che tutti gli atti e le comunicazioni del Comune, inerenti l'istanza di Autorizzazione Unica Ambientale, vengano inoltrate via P.E.C. al sottoscritto/i all'indirizzo/i sopraindicato/i in alternativa alla posta tradizionale cartacea, precisando che lo stesso è da intendersi quale domicilio eletto a tutti gli effetti di legge.**

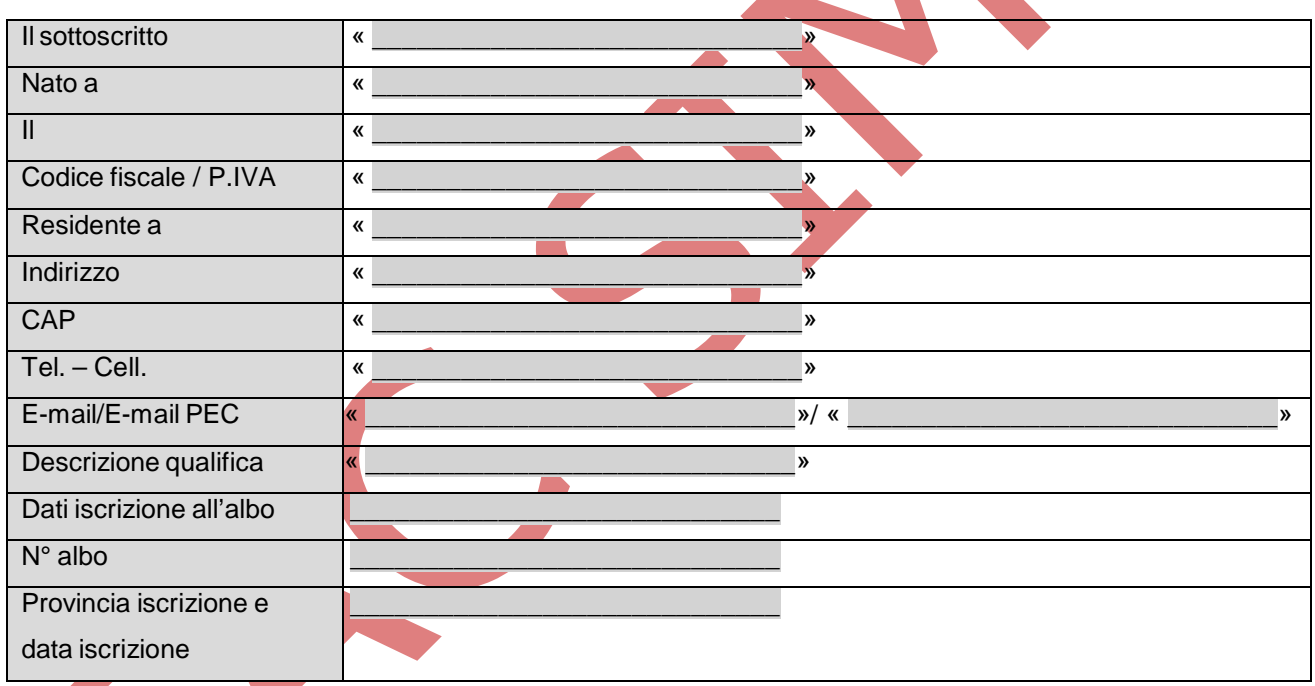

**Dati del Professionista incaricato dal titolare:**

## **Dichiara inoltre di essere consapevole:**

Di tutti gli obblighi di legge concernente il titolare in merito ai titoli abilitativi come previsto dalla L.R. 11/1998 e D.P.R. 380/2001;

- Che, ai sensi dell'art. 76 del D.P.R. 445/2000, la dichiarazione mendace è punita ai sensi del codice penale e delle leggi speciali in materia;
- $\checkmark$  Che la mancata o la parziale compilazione della domanda/segnalazione/comunicazione e

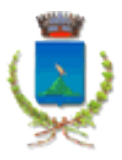

**70044 – Provincia di BARI**

## **UFFICIO TECNICO COMUNALE**

### **Settore SUAP**

l'incompletezza della documentazione prescritta come necessaria dagli enti competenti comportano l'inammissibilità della stessa;

 Che, ai sensi e per gli effetti di cui all'art. 13 del D.Lgs. 196/2003 "*Codice in materia di protezione dei dati personali*", i dati personali raccolti saranno trattati, con strumenti informatici, esclusivamente nell'ambito del procedimento per il quale la presente dichiarazione viene resa;

La presente procura è stata firmata in originale in data

 **e custodita presso la sede dell'attività.**

**ALLEGATI OBBLIGATORI:**

**Copia fotostatica Documento d'Identità del titolare/titolari.**

 $\begin{picture}(150,140)(-10,0) \put(0,0){\line(1,0){150}} \put(150,0){\line(1,0){150}} \put(150,0){\line(1,0){150}} \put(150,0){\line(1,0){150}} \put(150,0){\line(1,0){150}} \put(150,0){\line(1,0){150}} \put(150,0){\line(1,0){150}} \put(150,0){\line(1,0){150}} \put(150,0){\line(1,0){150}} \put(150,0){\line(1,0){150}} \put($ 

Firma del Titolare: Firma del procuratore:

 $\begin{picture}(150,10) \put(0,0){\line(1,0){155}} \put(15,0){\line(1,0){155}} \put(15,0){\line(1,0){155}} \put(15,0){\line(1,0){155}} \put(15,0){\line(1,0){155}} \put(15,0){\line(1,0){155}} \put(15,0){\line(1,0){155}} \put(15,0){\line(1,0){155}} \put(15,0){\line(1,0){155}} \put(15,0){\line(1,0){155}} \put(15,0){\line(1,0){155}}$ 

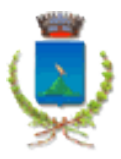

# **COMUNE DI POLIGNANO A MARE 70044 – Provincia di BARI UFFICIO TECNICO COMUNALE Settore SUAP**

### NOTE SULLE MODLITA' DI TRASMISSIONE DELLA DOCUMENTAZIONE:

#### **Sottoscrizione digitale (di documentazione in origine cartacea)**

La presente procura vale quale delega allo svolgimento delle seguenti operazioni da parte del diretto interessato o del delegato (intermediario):

1) scansione in formato PDF/A della documentazione cartacea debitamente sottoscritta dagli aventi titolo (la documentazione cartacea dovrà contenere la firma autografa di tutti gli interessati, titolari, preposti, altri professionisti ecc... Detti soggetti non devono allegare procura speciale).

2) sottoscrizione digitale dei file derivanti dalla scansione. La sottoscrizione digitale vale quale dichiarazione di conformità all'originale della documentazione scansionata. Il firmatario ha l'obbligo di conservare la documentazione cartacea originaria per successivi controlli indicando nella procura speciale il luogo di deposito della stessa.

*Colui che, in qualità di procuratore, sottoscrive con firma digitale la copia informatica del presente documento, consapevole delle responsabilità penali di cui all'articolo 76 del medesimo D.P.R. 445/2000 per* le ipotesi di falsità in atti e dichiarazioni mendaci, dichiara ai sensi dell'art. 46 del D.P.R. 445/2000 di agire in *qualità di procuratore speciale in rappresentanza del soggetto o dei soggetti che hanno apposto la propria firma autografa nella procura; che le copie informatiche degli eventuali documenti non notarili e/o contenenti dichiarazioni presenti nella modulistica destinata al Comune allegati alla sopra identificata pratica corrispondono ai documenti consegnatigli dal/i soggetti obbligati/legittimati per l'espletamento degli adempimenti di cui alla sopra citata pratica.*

#### **In caso di utilizzo di documentazione in origine elettronica**

La documentazione già in formato elettronico dovrà essere firmata digitalmente dall'interessato a cui si riferisce la documentazione (es. in caso di planimetria dal tecnico incaricato, in caso di atto notarile dal notaio ecc.....). Se la documentazione non è sottoscritta digitalmente dovrà essere stampata e sottoscritta in modo autografo applicando le procedure sopra descritte.

#### **In caso di altre firme non titolari della pratica**

Se è necessario apporre più firme sullo stesso documento (es. impresa esecutrice, impiantista, direttore sanitario), oppure allegare documentazione a firma di terzi, si segnala che è possibile apporre sullo stesso file più firme digitali oppure, in alternativa, acquisire il documento con firma olografa (scritta di proprio pugno sul documento), scannerizzarlo e apporre, da parte del titolare o del procuratore, la firma digitale sul file. In questo caso la firma digitate costituisce dichiarazione che quanto inviato è conforme all'originale conservato

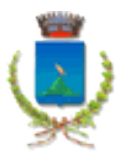

**70044 – Provincia di BARI**

## **UFFICIO TECNICO COMUNALE**

## **Settore SUAP**

dal firmatario telematico; oppure, in subordine (qualora risultasse difficoltosa la soluzione di cui sopra, ad es. scannerizzare elaborati grafici) presentare, da parte dei soggetti firmatari diversi da quello che appone la firma digitale, una procura [speciale](http://www.comune.verona.it/nqcontent.cfm?a_id=33179) alla firma ed all'invio telematico al soggetto che firma l'intera pratica (es: la firma dell'impresa costruttrice o del direttore lavori da apporre obbligatoriamente sulle tavole grafiche dei progetti in variante, dovrà essere sostituita dalla procura unica, unitamente al titolare, al soggetto in possesso di firma digitale).

## **Diritti di segreteria**

Alla presentazione telematica della pratica dovrà corrispondere la contestuale presentazione delle ricevute di avvenuto pagamento dei diritti di segreteria.

**Dichiara inoltre che i richiedenti aggiuntivi (in caso di comproprietari), oltre al sottoscritto, sono i seguenti:**

Richiedenti aggiuntivi

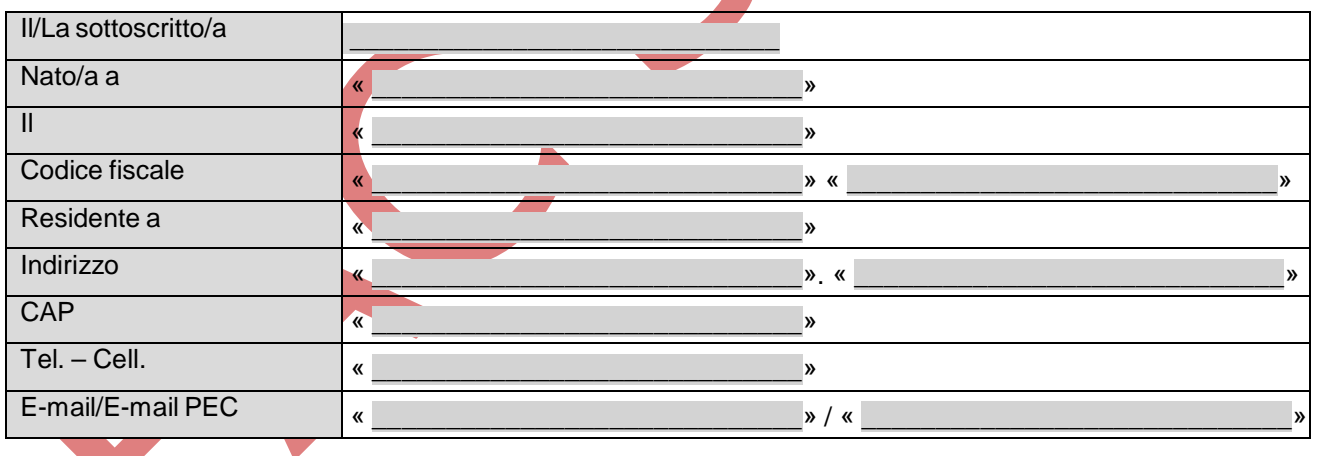

Firme Richiedenti: «